Brought to You by **[Free-Ebooks-Canada.com](http://free-ebooks-canada.com/)** You may give away this ebook. You may not modify it in any manner.

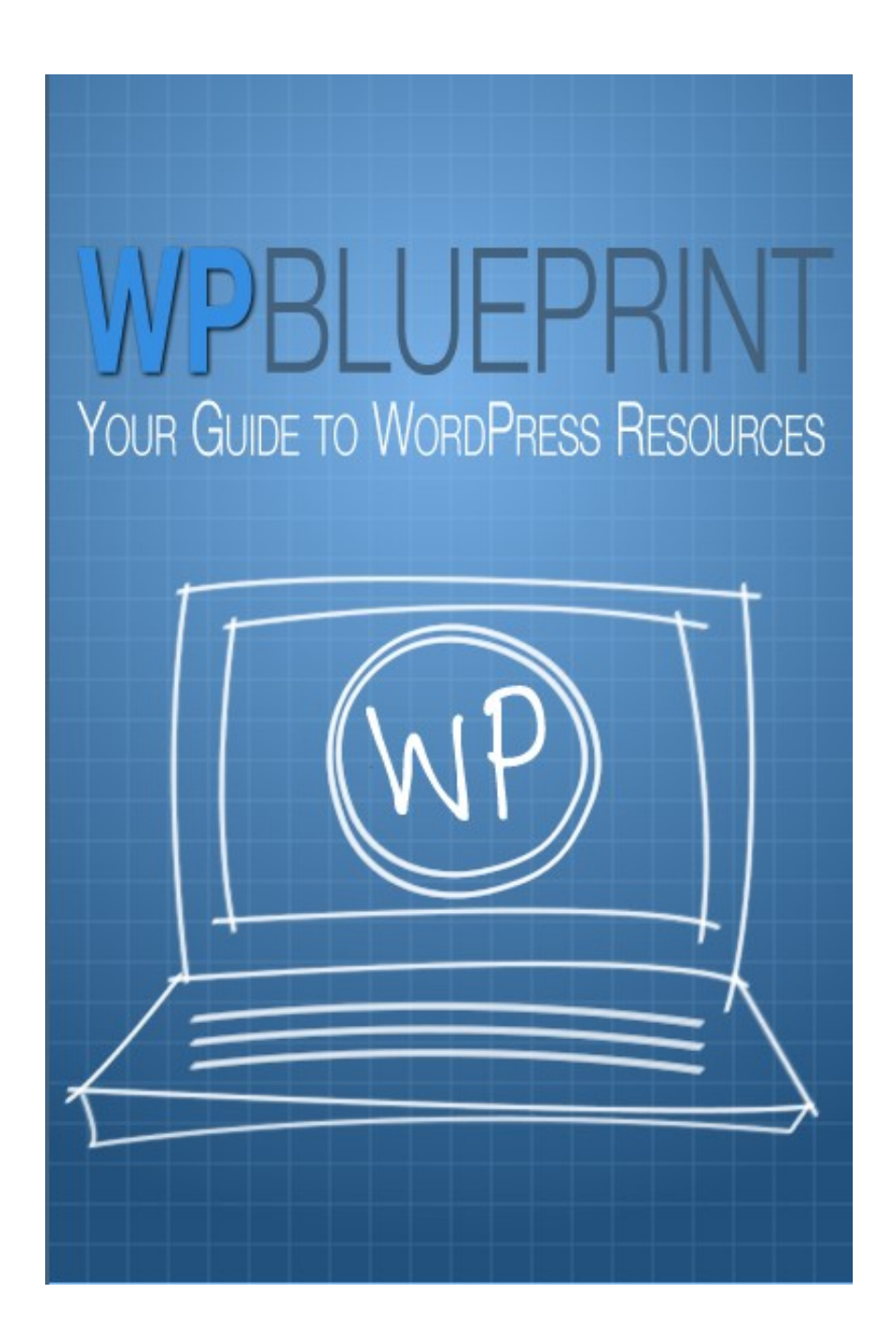

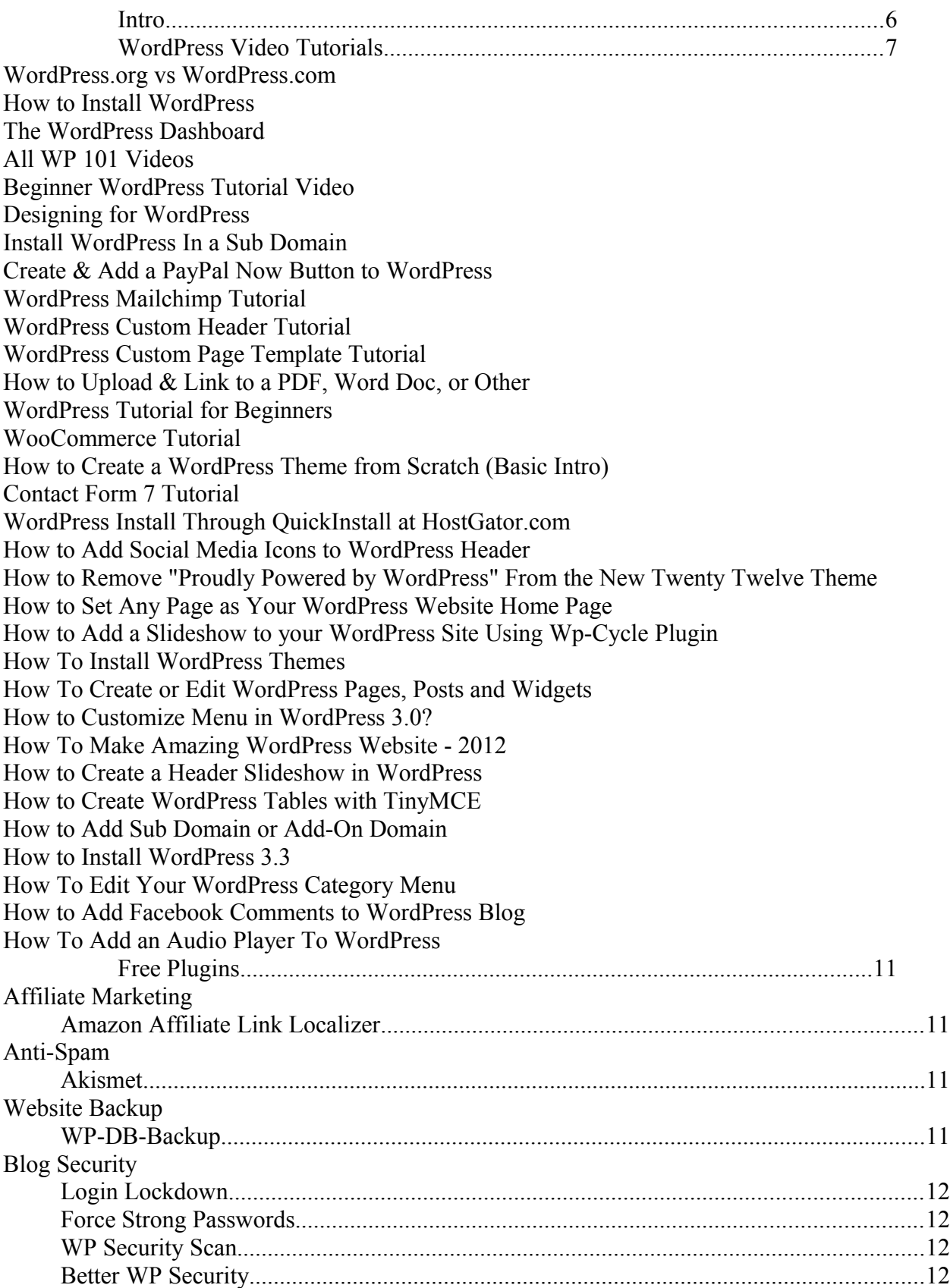

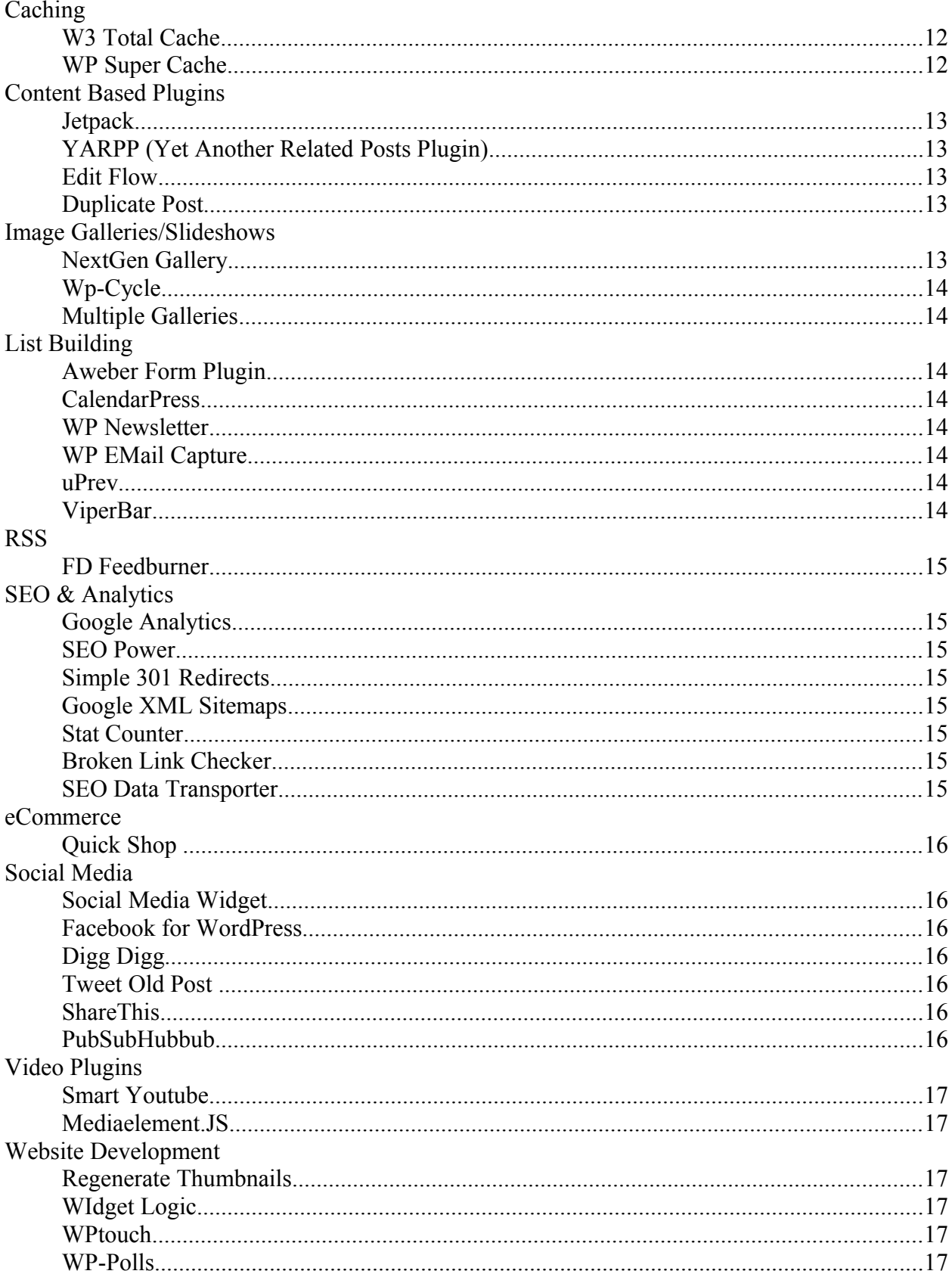

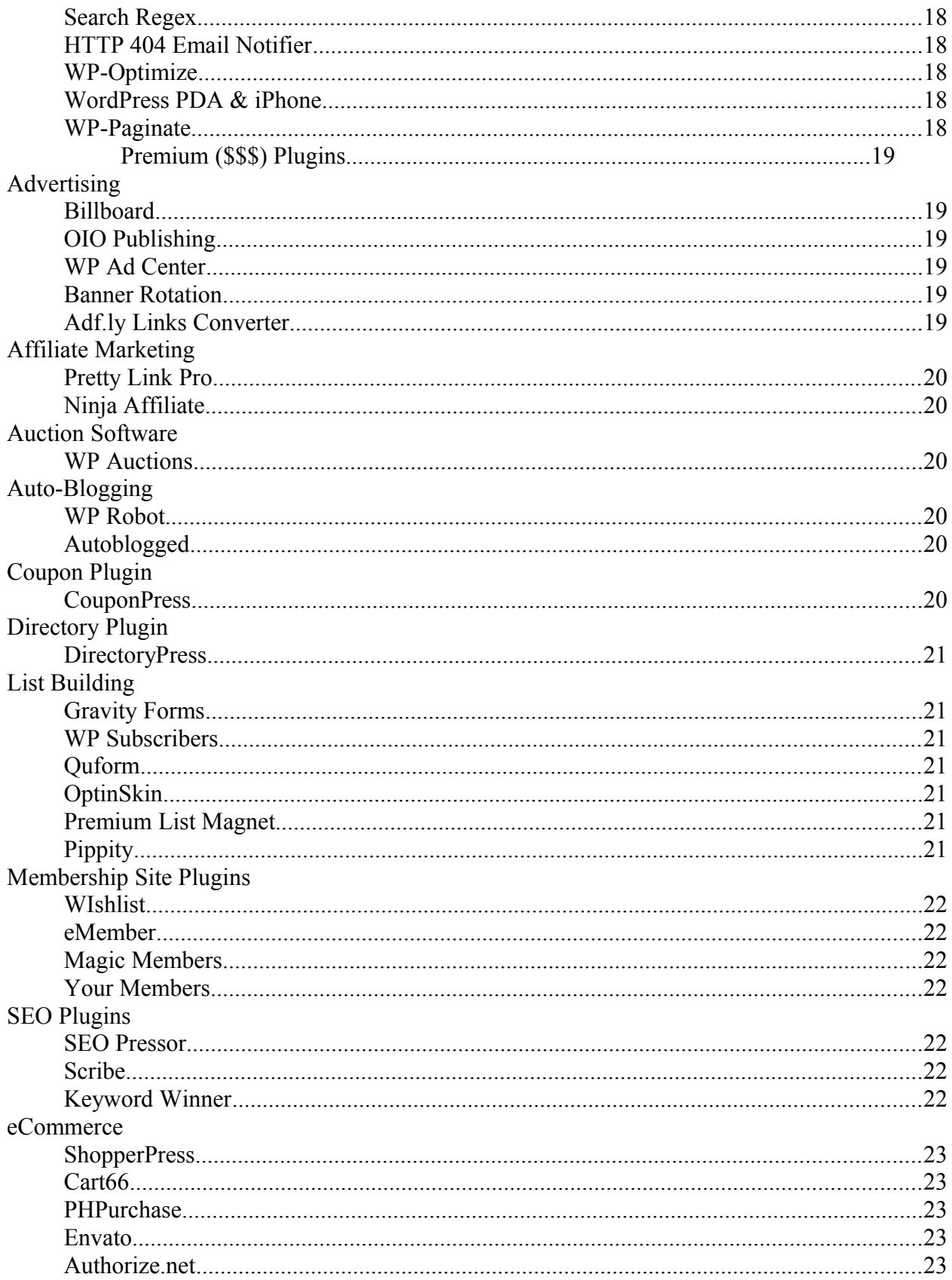

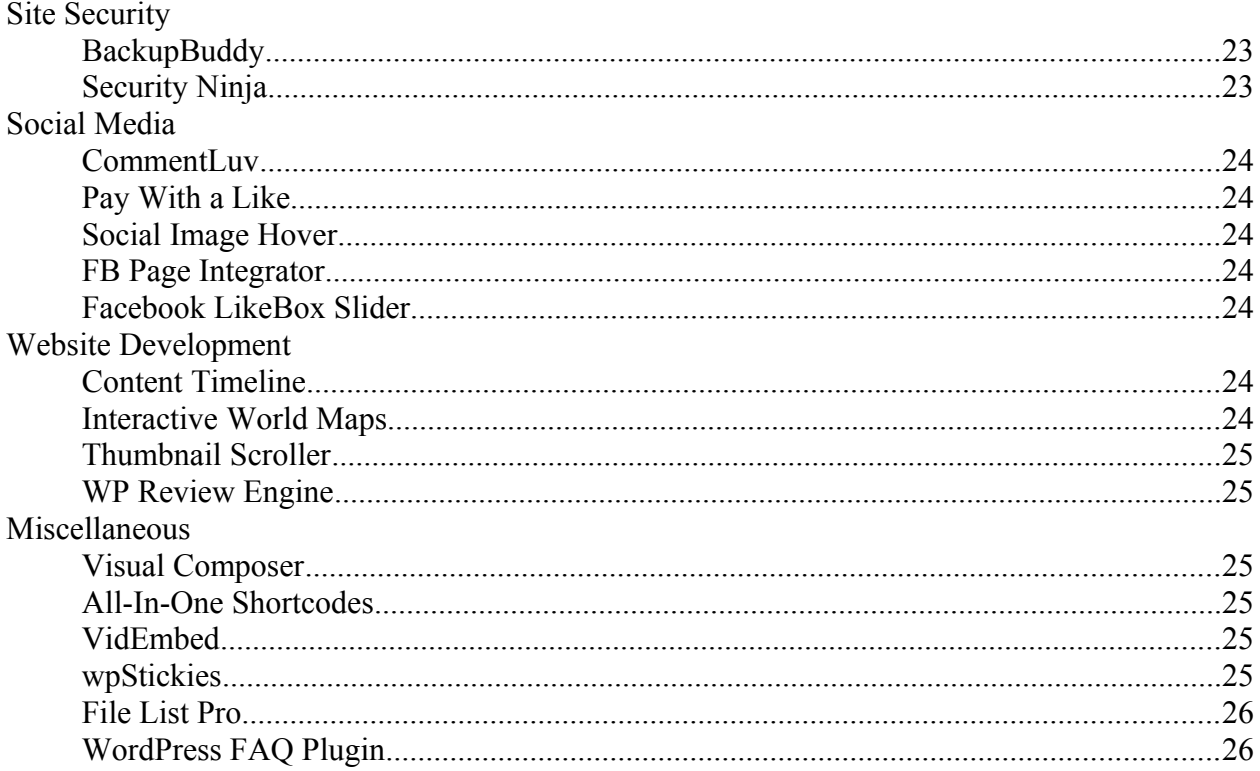

## **Internet Marketing Info Products**

Affiliate Blogger Pro - Multi-media Program By Super Affiliate Blogger, Provides Step-by-step Instruction To Setup And Make Money From Blogs Through Affiliate Marketing.

Home Wealth Secrets - Wealth Generation Success Package

**Affilorama** - The #1 Affiliate Marketing Training Portal

**Millionaire Society** - Affiliate Marketing Training Super Site

**CB Pirate** - Clickbank Marketing System

**PLR Magazine** - Monthly Brandable Internet Marketing Magazine

# **Intro**

WordPress is a powerful website platform that combines total flexibility with an incredible price point...FREE!

When we design websites for our customers or for our own means, we almost always turn to WordPress. We love the flexibility and price, but the real "selling point" is the community built around WordPress.

There is an entire community of programmers, developers and designers who are contributing to the WordPress ecosystem. These people create tutorials to help beginners, or they create plugins that offer all sorts of functionality.

This guide was created to show you the way to some the best of these resources.

If you are interested in WordPress or already using it, you will find something helpful in this guide...

## **WordPress Video Tutorials**

The online video explosion that we have seen the past decade has been nothing less than extraordinary. The web is now littered with countless videos about every single subject you can imagine...and I am sure more than a couple we can't even fathom.

WordPress is a popular video topic, and the following videos are the best online tutorials for the WordPress user:

**What is WordPress?**

<http://www.wp101.com/videos/what-is-wordpress/>

**WordPress.org vs WordPress.com** <http://www.wp101.com/videos/wordpress-com-or-wordpress-org/>

**How to Install WordPress** <http://www.wp101.com/videos/how-to-install-wordpress/>

**The WordPress Dashboard** <http://www.wp101.com/videos/the-dashboard/>

**All WP 101 Videos** <http://www.wp101.com/videos/>

**Beginner WordPress Tutorial Video** <http://youtu.be/nvcITIgP1lQ> **Designing for WordPress**

[http://css-tricks.com/video-screencasts/25-designing-for-wordpress-part](http://css-tricks.com/video-screencasts/25-designing-for-wordpress-part-one/)[one/](http://css-tricks.com/video-screencasts/25-designing-for-wordpress-part-one/)

**Install WordPress In a Sub Domain** <http://youtu.be/1kYEf8pfg4Q>

**Create & Add a PayPal Now Button to WordPress** <http://youtu.be/Nu6EIMXMEXk>

**WordPress Mailchimp Tutorial** <http://youtu.be/uQ8pZ8b2b5U>

**WordPress Custom Header Tutorial** <http://youtu.be/H2dGwW9KENc>

**WordPress Custom Page Template Tutorial** [http://youtu.be/d4\\_aE7T0wW4](http://youtu.be/d4_aE7T0wW4)

**How to Upload & Link to a PDF, Word Doc, or Other** <http://youtu.be/orte-95toPM>

**WordPress Tutorial for Beginners** <http://youtu.be/jexUS43sdeQ>

**WooCommerce Tutorial** <http://youtu.be/APBxmTL-9ag> **How to Create a WordPress Theme from Scratch (Basic Intro)** <http://youtu.be/t5NBaphKJbs>

**Contact Form 7 Tutorial** <http://youtu.be/nlDXg2l2nUc>

**WordPress Install Through QuickInstall at HostGator.com** <http://youtu.be/DeyoVxSK1yI>

**How to Add Social Media Icons to WordPress Header** <http://youtu.be/j9ihqEKHMHc>

**How to Remove "Proudly Powered by WordPress" From the New Twenty Twelve Theme** [http://www.davcomedia.co.uk/how-to-remove-proudly-powered-by](http://www.davcomedia.co.uk/how-to-remove-proudly-powered-by-wordpress-from-twenty-twelve-theme/)[wordpress-from-twenty-twelve-theme/](http://www.davcomedia.co.uk/how-to-remove-proudly-powered-by-wordpress-from-twenty-twelve-theme/)

**How to Set Any Page as Your WordPress Website Home Page** <http://www.davcomedia.co.uk/you-tube-how-to-set-static-page-home-page/>

**How to Add a Slideshow to your WordPress Site Using Wp-Cycle Plugin** <http://youtu.be/UVcV-B4CQ2o>

**How To Install WordPress Themes**  <http://youtu.be/qPuBLvP8c6g> **How To Create or Edit WordPress Pages, Posts and Widgets** <http://youtu.be/47dfCA6myZM>

**How to Customize Menu in WordPress 3.0?** <http://youtu.be/TrbvmKNuiag>

**How To Make Amazing WordPress Website - 2012**  [http://youtu.be/8Jv47\\_VIBOQ](http://youtu.be/8Jv47_VIBOQ)

**How to Create a Header Slideshow in WordPress** <http://youtu.be/HhMMGQ41NpE>

**How to Create WordPress Tables with TinyMCE** <http://youtu.be/eku2xI0ZSjY>

**How to Add Sub Domain or Add-On Domain** [http://youtu.be/zFYU\\_7MkgH4](http://youtu.be/zFYU_7MkgH4)

**How to Install WordPress 3.3** <http://youtu.be/TbgvNOm36f0>

**How To Edit Your WordPress Category Menu** <http://youtu.be/7kbJqkZ9u6Q>

**How to Add Facebook Comments to WordPress Blog** <http://youtu.be/XrClHZN54EU>

**How To Add an Audio Player To WordPress** <http://youtu.be/mjsHt-3n4Nc>

# **Free Plugins**

Having loads of video tutorials to choose from is nice, but it isn't the only benefit from the "WordPress Community". Developers and programmers across the globe have been creating WordPress plugins for years.

Ever since WordPress 1.2 (2004) plugins have been an integral part of the WordPress experience. Since that time over 19 000 plugins have been created and that number grows daily!

In this section we will point you to some of our favorite free plugins.

## **Affiliate Marketing**

## **Amazon Affiliate Link Localizer** Automatically changes any Amazon link on your site to use your affiliate ID. <http://wordpress.org/extend/plugins/amazon-affiliate-link-localizer/>

## **Anti-Spam**

#### **Akismet**

Greatly reduce (potentially eliminate) SPAM comments on your WordPress website.

<http://wordpress.org/extend/plugins/akismet/>

## **Website Backup**

**WP-DB-Backup** Easily back up your WordPress database.

<http://wordpress.org/extend/plugins/wp-db-backup/>

## **Blog Security**

**Login Lockdown** Monitors failed login attempts to your site, and blocks them if they reach a certain threshold.

<http://www.bad-neighborhood.com/login-lockdown.html>

**Force Strong Passwords** Force WordPress admin users to use strong passwords. <http://wordpress.org/extend/plugins/force-strong-passwords/>

**WP Security Scan** Checks your WordPress installation for security vulnerabilities. <http://wordpress.org/extend/plugins/wp-security-scan/>

**Better WP Security** A combination of the best WordPress Security functions. <http://wordpress.org/extend/plugins/better-wp-security/>

## **Caching**

Caching Plugins help improve server performance by reducing the usually intensive process WordPress uses to present your website. In laymen terms - it makes your site faster.

**W3 Total Cache** <http://wordpress.org/extend/plugins/w3-total-cache/>

**WP Super Cache** <http://wordpress.org/extend/plugins/wp-super-cache/>

## **Content Based Plugins**

#### **Jetpack**

Plugin that adds a variety of functionality. Create forms, email subscriptions, social media based comments, etc...

<http://wordpress.org/extend/plugins/jetpack/>

#### **YARPP (Yet Another Related Posts Plugin)**

Shows a list of related posts at the bottom of each post you make.

<http://wordpress.org/extend/plugins/yet-another-related-posts-plugin/>

**Edit Flow** Helps you work collaboratively on content creation.

<http://editflow.org/>

**Duplicate Post**

Allows you to easily clone a previous post.

<http://wordpress.org/extend/plugins/duplicate-post/>

## **Image Galleries/Slideshows**

Image gallery plugins all bring their own features to the table, but in essence are just different ways to display images/galleries on your Word-Press website.

**NextGen Gallery** <http://wordpress.org/extend/plugins/nextgen-gallery/>

**Wp-Cycle** <http://wordpress.org/extend/plugins/wp-cycle/>

**Multiple Galleries** <http://wordpress.org/extend/plugins/multiple-galleries/>

## **List Building**

These plugins are all designed to help you "capture leads". These plugins offer ways for you to build an email list from your website visitors.

**Aweber Form Plugin** <http://wordpress.org/extend/plugins/aweber-web-form-widget/>

**CalendarPress** <http://wordpress.org/extend/plugins/calendar-press/>

**WP Newsletter** [http://wordpress.org/extend/plugins/wp-responder-email-autoresponder](http://wordpress.org/extend/plugins/wp-responder-email-autoresponder-and-newsletter-plugin/)[and-newsletter-plugin/](http://wordpress.org/extend/plugins/wp-responder-email-autoresponder-and-newsletter-plugin/)

**WP EMail Capture** <http://wordpress.org/extend/plugins/wp-email-capture/>

**uPrev** <http://wordpress.org/extend/plugins/upprev/>

**ViperBar** <http://wordpress.org/extend/plugins/viperbar/>

**RSS**

**FD Feedburner** Helps you integrate Feedburner with your RSS feed. <http://wordpress.org/extend/plugins/feedburner-plugin/>

## **SEO & Analytics**

This section includes plugins that help you make your website friendlier to the search engines, and plugins that will help you track your visitors. These two things go hand-in-hand because knowing where your traffic comes from is integral to the Search Engine Optimization (SEO) effort.

**Google Analytics** <http://wordpress.org/extend/plugins/google-analytics-for-wordpress/>

**SEO Power** <http://www.dominating-g.com/>

**Simple 301 Redirects** <http://wordpress.org/extend/plugins/simple-301-redirects/>

**Google XML Sitemaps** <http://wordpress.org/extend/plugins/google-sitemap-generator/>

**Stat Counter** [http://wordpress.org/extend/plugins/official-statcounter-plugin-for-](http://wordpress.org/extend/plugins/official-statcounter-plugin-for-wordpress/)

[wordpress/](http://wordpress.org/extend/plugins/official-statcounter-plugin-for-wordpress/)

**Broken Link Checker** <http://wordpress.org/extend/plugins/broken-link-checker/>

**SEO Data Transporter** <http://wordpress.org/extend/plugins/seo-data-transporter/>

#### **eCommerce**

**Quick Shop**  Quickly add a "shopping cart" to your WordPress website. <http://wordpress.org/extend/plugins/quick-shop/>

## **Social Media**

These plugins will allow you to tap into the vast power of social media. They will either help you share your website, or help your visitors share it!

**Social Media Widget** <http://wordpress.org/extend/plugins/social-media-widget/>

**Facebook for WordPress** <http://developers.facebook.com/wordpress/>

**Digg Digg** <http://wordpress.org/extend/plugins/digg-digg/>

**Tweet Old Post**  <http://wordpress.org/extend/plugins/tweet-old-post/>

**ShareThis** <http://wordpress.org/extend/plugins/share-this/>

**PubSubHubbub** <http://wordpress.org/extend/plugins/pubsubhubbub/>

## **Video Plugins**

**Smart Youtube** Easily add Youtube videos/playlists to your posts. <http://wordpress.org/extend/plugins/smart-youtube/>

#### **Mediaelement.JS**

A video audio plugin that also provides Flash/Silverlight backup for nonhtml5 browsers.

[http://wordpress.org/extend/plugins/media-element-html5-video-and-audio](http://wordpress.org/extend/plugins/media-element-html5-video-and-audio-player/)[player/](http://wordpress.org/extend/plugins/media-element-html5-video-and-audio-player/)

## **Website Development**

**Regenerate Thumbnails** Allows you to regenerate thumbnails for your image attachments.

<http://wordpress.org/extend/plugins/regenerate-thumbnails/>

### **WIdget Logic**

Adds controls to your widgets. Allows you to separate widgets by

page/post.

<http://wordpress.org/extend/plugins/widget-logic/>

#### **WPtouch**

Makes your WordPress website mobile friendly.

<http://wordpress.org/extend/plugins/wptouch/>

#### **WP-Polls**

Easily add polls to your website.

<http://wordpress.org/extend/plugins/wp-polls/>

#### **Search Regex**

"Search And Replace" just about any data stored on your website. <http://wordpress.org/extend/plugins/search-regex/>

#### **HTTP 404 Email Notifier**

Get an email whenever someone gets a 404 error on your site.

<http://wordpress.org/extend/plugins/http-404-email-notifier/>

#### **WP-Optimize**

Clean up your WP database without using advanced tools like phpMyAdmin.

<http://wordpress.org/extend/plugins/wp-optimize/>

#### **WordPress PDA & iPhone**

Another plugin to help display your website on mobile devices.

<http://wordpress.org/extend/plugins/wp-pda/>

#### **WP-Paginate**

Improves navigation on your website.

<http://wordpress.org/extend/plugins/wp-paginate/>

# **Premium (\$\$\$) Plugins**

WHile there is probably a free plugin for just about everything you want to do to your WordPress site, some plugins do require a payment. These "premium" plugins usually offer a more refined experience, expand functionality or come with user support.

Here is a look at some of our favorite premium plugins...

## **Advertising**

**Billboard** Provides easy way to display linkable images in a certain order. <http://ithemes.com/purchase/billboard/>

**OIO Publishing** Allows you to buy ads directly from other WordPress users. <http://www.oiopublisher.com/>

**WP Ad Center** Claims to take care of all aspects of advertising on your website. <http://wpadcenter.com/>

**Banner Rotation** Helps you manage all of your ad banners. <http://tribulant.com/plugins/view/2/wordpress-banner-rotator-plugin>

**Adf.ly Links Converter** Convert your blog links to Adf.ly links.

<http://wpplugins.com/plugin/1181/adfly-links-converter/>

**Affiliate Marketing**

These plugins help affiliate marketers by making it easy to add affiliate links to your sites, as well as other features like cloaking and tracking them.

**Pretty Link Pro** [http://prettylinkpro.com](http://prettylinkpro.com/)

**Ninja Affiliate** <http://mbpninjaaffiliate.com/ninja-trial-2.php>

## **Auction Software**

**WP Auctions** Host eBay style auctions with this plugin. <http://www.wpauctions.com/download/>

## **Auto-Blogging**

These plugins automatically create content for your blogs by importing RSS articles.

**WP Robot** <http://wprobot.net/>

**Autoblogged** <http://autoblogged.com/>

## **Coupon Plugin**

**CouponPress** Make your blog a coupon site! <http://couponpress.com/>

## **Directory Plugin**

**DirectoryPress** Easily create an online directory.

[http://directorypress.net](http://directorypress.net/)

## **List Building**

Like in the free section, these plugins are designed to help you build a list of visitor emails.

**Gravity Forms** <http://www.gravityforms.com/>

**WP Subscribers** [http://www.wpsubscribers.com](http://www.wpsubscribers.com/)

**Quform** <http://codecanyon.net/item/quform-wordpress-form-builder/706149>

**OptinSkin** <http://optinskin.com/>

**Premium List Magnet** <http://premiumlistmagnet.com/>

**Pippity** <http://pippity.com/>

## **Membership Site Plugins**

The plugins below will help you create and manage your own membership website.

**WIshlist** <http://member.wishlistproducts.com/>

**eMember** [http://www.tipsandtricks-hq.com/wordpress-emember-easy-to-use](http://www.tipsandtricks-hq.com/wordpress-emember-easy-to-use-wordpress-membership-plugin-1706)[wordpress-membership-plugin-1706](http://www.tipsandtricks-hq.com/wordpress-emember-easy-to-use-wordpress-membership-plugin-1706)

**Magic Members** <http://www.magicmembers.com/>

**Your Members** <http://www.yourmembers.co.uk/>

## **SEO Plugins**

Paid options for plugins that will help your search engine optimization.

**SEO Pressor** <http://www.seopressor.com/>

**Scribe** <http://scribecontent.com/>

**Keyword Winner** <http://www.keywordwinner.com/?hop=profshare>

**eCommerce**

These plugins will help you create a store with your WordPress website. If you are serious about selling items on your website (physical or digital) then we suggest using a premium option. Yes, you will have to pay for the below plugins, but they will often come with support and reliability free plugins may lack.

**ShopperPress** <http://shopperpress.com/>

**Cart66** <http://cart66.com/>

**PHPurchase** <http://www.phpurchase.com/>

**Envato** <http://codecanyon.net/item/wp-envato/109101>

**Authorize.net** [http://www.wpflexishop.com/extend/woocommerce-plugins/authorize-net](http://www.wpflexishop.com/extend/woocommerce-plugins/authorize-net-dpm/)[dpm/](http://www.wpflexishop.com/extend/woocommerce-plugins/authorize-net-dpm/)

## **Site Security**

**BackupBuddy** Easily back up your entire WordPress website.

<http://ithemes.com/purchase/backupbuddy/>

**Security Ninja** Performs more than 27 security tests on your website. <http://codecanyon.net/item/security-ninja/577696>

## **Social Media**

Much like the free options, these plugins will help your create and maintain a viable social media presence for your website.

**CommentLuv** <http://wordpress.org/extend/plugins/commentluv/>

**Pay With a Like** <http://premium.wpmudev.org/project/pay-with-a-like/>

**Social Image Hover** <http://codecanyon.net/item/social-image-hover-for-wordpress/2270775>

**FB Page Integrator** <http://codecanyon.net/item/fb-page-integrator-wordpress-plugin/308746>

**Facebook LikeBox Slider** <http://codecanyon.net/item/facebook-likebox-slider-for-wordpress-/1021632>

## **Website Development**

**Content Timeline** Powerful plugin that allows you to display your content in an organized fashion.

[http://codecanyon.net/item/content-timeline-responsive-wordpress](http://codecanyon.net/item/content-timeline-responsive-wordpress-plugin/3027163)[plugin/3027163](http://codecanyon.net/item/content-timeline-responsive-wordpress-plugin/3027163)

**Interactive World Maps** Create interactive maps on your website.

<http://codecanyon.net/item/interactive-world-maps/2874264>

#### **Thumbnail Scroller**

Easily add a thumbnail scroller to your website.

<http://codecanyon.net/item/thumbnail-scroller-wordpress-plugin/2068683>

**WP Review Engine** Turn any WordPress site into a review site in minutes. <http://www.wpreviewengine.com/>

## **Miscellaneous**

**Visual Composer** A "short-code" plugin that helops you save tons of time working on content. [http://codecanyon.net/item/visual-composer-for-wordpress/](http://codecanyon.net/item/visual-composer-for-wordpress/242431)

#### **All-In-One Shortcodes** Another "short-code" plugin.

<http://codecanyon.net/item/allinone-shortcodes/241861/>

#### **VidEmbed**

Makes embedding videos on any part of your site super simple.

<http://ithemes.com/purchase/vidembed/>

#### **wpStickies**

Easily tag or add tooltips to your blog images.

[http://codecanyon.net/item/wpstickies-the-premium-image-tagging](http://codecanyon.net/item/wpstickies-the-premium-image-tagging-plugin/2796237)[plugin/2796237](http://codecanyon.net/item/wpstickies-the-premium-image-tagging-plugin/2796237)

#### **File List Pro**

Quickly display files in sortable & searchable lists.

<http://codecanyon.net/item/file-list-pro/2474660>

#### **WordPress FAQ Plugin**

Easily add a FAQ section to your website.

<http://tribulant.com/plugins/view/8/wordpress-faqs-plugin>